<span id="page-0-0"></span>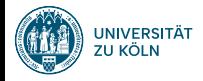

# Counting Words, Corpus Statistics, Encoding Sprachverarbeitung  $(VL + \ddot{U})$

Nils Reiter

April 18, 2024

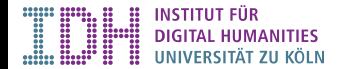

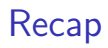

- $\triangleright$  Computational Linguistics as a discipline between computer science and linguistics
	- $\blacktriangleright$  also known as »natural language processing«, (NLP)
- $\blacktriangleright$  History of CL
	- $\triangleright$  Word embeddings
	- $\blacktriangleright$  Transformer models
	- $\blacktriangleright$  Chathots
	- $\blacktriangleright$  CL has exploded in the last 10 years
- $\blacktriangleright$  Experiments are used to make progress in CL

# <span id="page-2-0"></span>Section 1

[Corpora](#page-2-0)

 $\blacktriangleright$  (Large) collections of linguistic expressions

- ▶ Speech corpora: Spoken language
	- $\blacktriangleright$  File formats: wav, mp3, ...
- **Text corpora: Written language** 
	- $\blacktriangleright$  File formats: txt, xml, json, ...

 $\blacktriangleright$  (Large) collections of linguistic expressions ▶ Speech corpora: Spoken language  $\blacktriangleright$  File formats: wav, mp3, ...  $\blacktriangleright$  Text corpora: Written language  $\blacktriangleright$  File formats: txt, xml, json, ...  $\blacktriangleright$  Why do we look at corpora?

#### $\blacktriangleright$  (Large) collections of linguistic expressions

- **In Speech corpora: Spoken language** 
	- $\blacktriangleright$  File formats: wav, mp3, ...
- $\blacktriangleright$  Text corpora: Written language
	- $\blacktriangleright$  File formats: txt, xml, json, ...
- $\blacktriangleright$  Why do we look at corpora?
	- I Making statements about language needs to take into account many language expressions
	- $\triangleright$  We under-estimate creativity, flexibility and productivity of language use
	- $\rightarrow$  Empiricism

### Meta data and annotations

#### Meta data: Data about the data

- $\blacktriangleright$  Information about the corpus
- **In Language, date of creation, author(s), publication source, ...**
- ▶ Machine-readable: XML, JSON, CSV, ...

#### Meta data and annotations

#### Meta data: Data about the data

- $\blacktriangleright$  Information about the corpus
- $\blacktriangleright$  Language, date of creation, author(s), publication source, ...
- ▶ Machine-readable: XML, JSON, CSV, ...

#### Annotations: Data about parts of the corpus

#### $\blacktriangleright$  Examples

- $\blacktriangleright$  Linguistic annotation: Parts of speech, named entities, syntactic relations, ...
- ▶ Non-linguistic annotation: Sentiment expressions, rhetoric devices, arguments, ...

### Meta data and annotations

#### Meta data: Data about the data

- $\blacktriangleright$  Information about the corpus
- $\blacktriangleright$  Language, date of creation, author(s), publication source, ...
- ▶ Machine-readable: XML, JSON, CSV, ...

#### Annotations: Data about parts of the corpus

- $\blacktriangleright$  Examples
	- $\blacktriangleright$  Linguistic annotation: Parts of speech, named entities, syntactic relations, ...
	- ▶ Non-linguistic annotation: Sentiment expressions, rhetoric devices, arguments, ...
- $\triangleright$  Explicit location in the corpus: Document/word/character numbers in text, milliseconds in speech

# Preparations (for text corpora)

▶ OCR: Optical Character Recognition (Manning/Schütze, [1999,](#page-79-0) 123)

- ▶ Convert images (e.g., from a scan) into text
- $\blacktriangleright$  Huge improvements in last five years

# Preparations (for text corpora)

▶ OCR: Optical Character Recognition (Manning/Schütze, [1999,](#page-79-0) 123)

- $\triangleright$  Convert images (e.g., from a scan) into text
- $\blacktriangleright$  Huge improvements in last five years
- $\blacktriangleright$  Encoding: How to specify characters in a computer
	- Simple: ASCII (7 bit per character,  $2^7 = 128$  different characters)
	- $\triangleright$  Outdated: Latin-1 / ISO-8859 (8 bit,  $\Rightarrow$  256 diff. characters)
	- Modern: Unicode (e.g., UTF-8)
		- $\blacktriangleright$  1 B/char to 4 B/char
		- $\blacktriangleright$  1 112 064 characters can be represented

## Tools and Techniques

- $\blacktriangleright$  Plain text editors
	- $\triangleright$  We often want to inspect the corpus as it is on disk (i.e., without an editor interfering too much)
	- $\blacktriangleright$  Mac: Textmate/emacs/vi; Windows: Notepad++/emacs/vi

## Tools and Techniques

- $\blacktriangleright$  Plain text editors
	- $\blacktriangleright$  We often want to inspect the corpus as it is on disk (i.e., without an editor interfering too much)
	- $\blacktriangleright$  Mac: Textmate/emacs/vi; Windows: Notepad $++/$ emacs/vi
- $\blacktriangleright$  Regular expressions
	- $\blacktriangleright$  The most important tool for corpus analysis
		- $\blacktriangleright$  Cleanup (e.g., after scraping a corpus from the web)
		- Analysis (e.g., to find all variants of a word or deal with slang)
	- ► Usable in *all*<sup>\*</sup> programming languages and find tools

## Tools and Techniques

- $\blacktriangleright$  Plain text editors
	- $\blacktriangleright$  We often want to inspect the corpus as it is on disk (i.e., without an editor interfering too much)
	- $\blacktriangleright$  Mac: Textmate/emacs/vi; Windows: Notepad $++/$ emacs/vi
- $\blacktriangleright$  Regular expressions
	- $\blacktriangleright$  The most important tool for corpus analysis
		- $\blacktriangleright$  Cleanup (e.g., after scraping a corpus from the web)
		- Analysis (e.g., to find all variants of a word or deal with slang)
	- ► Usable in *all*<sup>\*</sup> programming languages and find tools
- $\blacktriangleright$  Command line
	- $\blacktriangleright$  Large corpora often cannot be displayed with GUI tools
	- $\blacktriangleright$  Command line tools faster and more memory efficient

## **Tokenization**

- $\triangleright$  Segmenting a corpus into individual units
- ▶ Tokens: Words, punctuation, numbers, symbols, ...

## **Tokenization**

- $\triangleright$  Segmenting a corpus into individual units
- $\blacktriangleright$  Tokens: Words, punctuation, numbers, symbols, ...
- $\blacktriangleright$  Naive: Splitting at white space (space, newline, ...)
	- $\blacktriangleright$  Why naive?

## **Tokenization**

- $\triangleright$  Segmenting a corpus into individual units
- $\blacktriangleright$  Tokens: Words, punctuation, numbers, symbols, ...
- $\triangleright$  Naive: Splitting at white space (space, newline, ...)
	- $\blacktriangleright$  Why naive?
- $\blacktriangleright$  Solved, but complex
	- $\blacktriangleright$  E.g., syntactic points vs. morphological points
- $\triangleright$  Sometimes, shortcuts are ok depends on the use case

# <span id="page-17-0"></span>Word Counts

 $\sim$ 

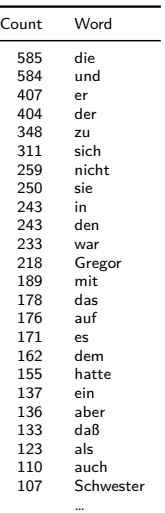

## Word Counts

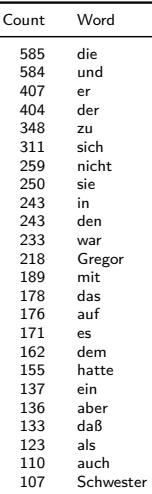

…

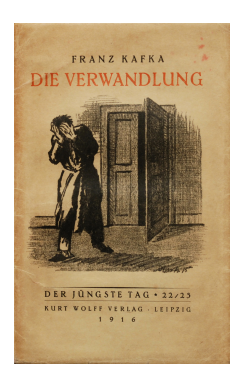

Als Gregor Samsa eines Morgens aus unruhigen Träumen erwachte, fand er sich in seinem Bett zu einem ungeheueren Ungeziefer verwandelt. …

## Word Counts

۰  $\overline{\phantom{0}}$ 

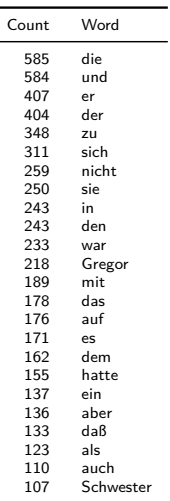

…

#### $\blacktriangleright$  Number of words in a text

- $\triangleright$  Most frequent words (MFW) are function words
- $\blacktriangleright$  > Content words that appear often indicate text content

# Word Counts

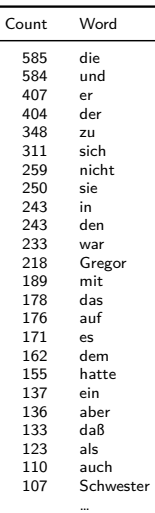

- $\blacktriangleright$  Number of words in a text
- $\triangleright$  Most frequent words (MFW) are function words
- $\blacktriangleright$  > Content words that appear often indicate text content

#### Stop Word Removal

- ▶ Common practice: Remove »stop words«
- $\blacktriangleright$  But there are choices:
	- $\triangleright$  Should stop words be removed at all?
	- $\triangleright$  Which words do we consider stop words?
- **A** Removing words is not content-preserving

Zipf's Law Manning/Schütze, [1999,](#page-79-0) 23 ff.

- George Kingsley Zipf (1902-1950): American Linguist
- $\blacktriangleright$  Basic property of human language
	- $\blacktriangleright$  Frequency distribution of words (in a corpus) is stable
	- $\triangleright$  Word frequency is inversely proportional to its position in the ranking

$$
f\propto\frac{1}{r}
$$

(there is a constant *k*, such that  $f \times r = k$ )

Zipf's Law Manning/Schütze, [1999,](#page-79-0) 23 ff.

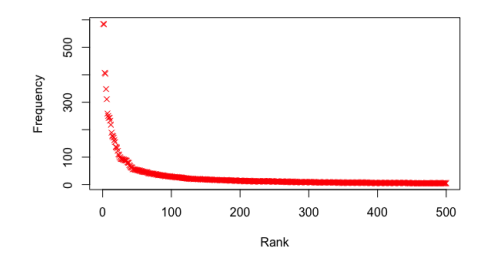

Figure: Words sorted after their frequency (red). Text: Kafka's »Die Verwandlung«.

Zipf's Law Manning/Schütze, [1999,](#page-79-0) 23 ff.

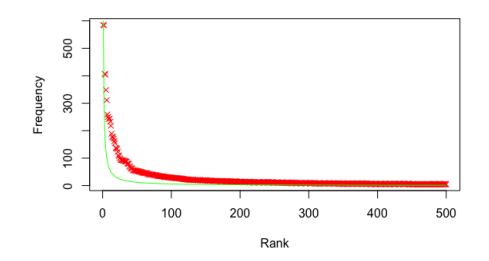

Figure: Words sorted after their frequency (red). Zipf distribution:  $y = 600\frac{1}{x}$  (green). Text: Kafka's »Die Verwandlung«.

### Zipf's Law Manning/Schütze, [1999,](#page-79-0) 23 ff.

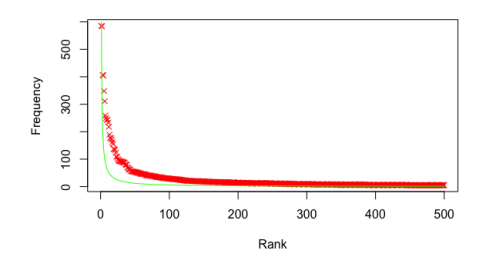

Figure: Words sorted after their frequency (red). Zipf distribution:  $y = 600\frac{1}{x}$  (green). Text: Kafka's »Die Verwandlung«.

#### **Consequences**

- $\triangleright$  Very few words appear with very high frequency
- $\blacktriangleright$  The vast majority of words appear only once
	- $\blacktriangleright$  It's difficult to learn something about these words!

# [Counting Words](#page-17-0)

- $\triangleright$  Absolute numbers are not that interesting
- $\blacktriangleright$  Insights are only generated through comparison

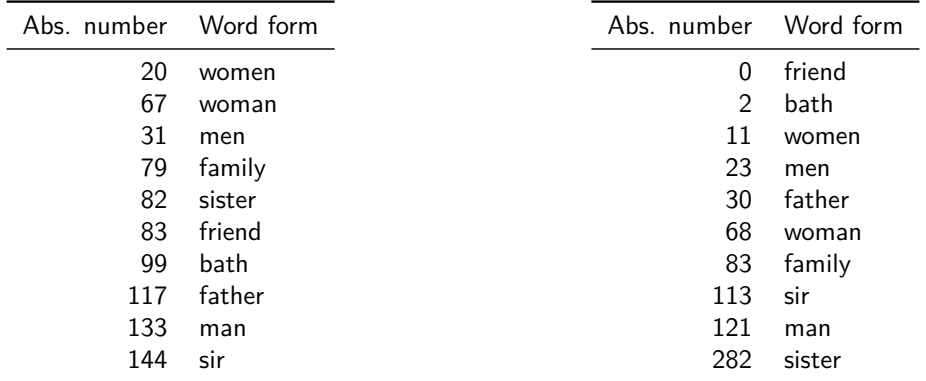

Table: Jane Austens's Persuasion (nouns)

Table: Jane Austens's Sense and Sensibility  $S<sub>ession</sub>$ (nouns)  $12 / 34$ 

## Absolute Numbers

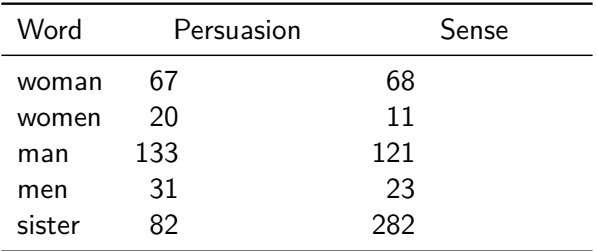

…does it make sense to compare absolute numbers? No.

### Absolute Numbers

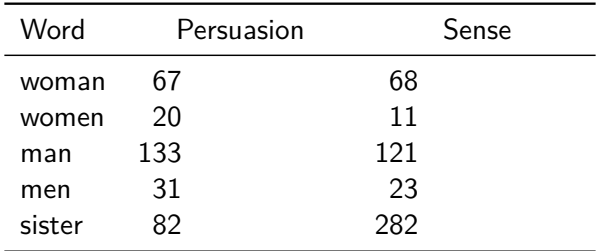

…does it make sense to compare absolute numbers? No.

- $\blacktriangleright$  The texts/corpora do not have the same size
- $\triangleright$  Scaling using their length: Division by the total number of words

### Absolute Numbers

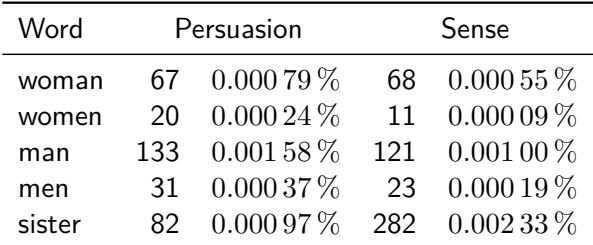

…does it make sense to compare absolute numbers? No.

- $\blacktriangleright$  The texts/corpora do not have the same size
- $\triangleright$  Scaling using their length: Division by the total number of words
- ▶ Visible changes: Proportion of »sister«:  $3.4 \rightarrow 2.4$

# **Scaling**

- I Number of words: Result of a measurement
- If measuring in different scenarios, it's important to scale the results
	- In a text that is much shorter, there are much less chances for a certain word to be used.

# **Scaling**

- I Number of words: Result of a measurement
- If measuring in different scenarios, it's important to scale the results
	- In a text that is much shorter, there are much less chances for a certain word to be used.«

#### **Recipe**

- $\triangleright$  Divide the result of the measurement by the theoretical maximum
- $\blacktriangleright$  How many chances are there for »sister« to be used?
	- $\blacktriangleright$  As many as there are words in the text
- $\blacktriangleright$  Thus, we divide by the total number of words

# **Scaling**

- I Number of words: Result of a measurement
- If measuring in different scenarios, it's important to scale the results
	- In a text that is much shorter, there are much less chances for a certain word to be used.«

#### **Recipe**

- $\triangleright$  Divide the result of the measurement by the theoretical maximum
- $\blacktriangleright$  How many chances are there for »sister« to be used?
	- $\blacktriangleright$  As many as there are words in the text
- $\blacktriangleright$  Thus, we divide by the total number of words
- $\blacktriangleright$  It's not always obvious how to scaled
- $\triangleright$  When reading research: Was it scaled, and how?

<span id="page-32-0"></span>[Corpora](#page-2-0) [Counting Words](#page-17-0) [Types and Tokens](#page-32-0) [N-Grams](#page-53-0)

[Encoding](#page-56-0)

[Summary](#page-77-0)

### Types and Tokens Manning/Schütze, [1999,](#page-79-0) 21 f.

- $\blacktriangleright$  If a text has been tokenized, we can access individual units: Tokens
- ▶ Not all tokens are words: Punctuation, detached prefixes, ...

### Types and Tokens Manning/Schütze, [1999,](#page-79-0) 21 f.

- If a text has been tokenized, we can access individual units: Tokens
- $\triangleright$  Not all tokens are words: Punctuation, detached prefixes, ...
- $\triangleright$  We are often also interested in different tokens: Types

### Types and Tokens Manning/Schütze, [1999,](#page-79-0) 21 f.

- If a text has been tokenized, we can access individual units: Tokens
- $\triangleright$  Not all tokens are words: Punctuation, detached prefixes, ...
- $\triangleright$  We are often also interested in different tokens: Types

#### Example

the cat chases the mouse
#### Types and Tokens Manning/Schütze, [1999,](#page-79-0) 21 f.

- If a text has been tokenized, we can access individual units: Tokens
- $\triangleright$  Not all tokens are words: Punctuation, detached prefixes, ...
- $\triangleright$  We are often also interested in different tokens: Types

#### Example

the cat chases the mouse

- $\blacktriangleright$  Tokens: the, cat, chases, the, mouse
- $\blacktriangleright$  Types: the, cat, chases, mouse

#### $\triangleright$  What is the relation between number of tokens and number of types?

- $\triangleright$  What is the relation between number of tokens and number of types?
- $\triangleright$  Construct a sentence with 5 tokens and 5 types!

- $\triangleright$  What is the relation between number of tokens and number of types?
- $\triangleright$  Construct a sentence with 5 tokens and 5 types!
	- $\blacktriangleright$  »the dog barks loudly .«

- $\triangleright$  What is the relation between number of tokens and number of types?
- $\triangleright$  Construct a sentence with 5 tokens and 5 types!
	- $\blacktriangleright$  »the dog barks loudly .«
- $\triangleright$  Construct a sentence with 5 tokens and 4 types!

- $\triangleright$  What is the relation between number of tokens and number of types?
- $\triangleright$  Construct a sentence with 5 tokens and 5 types!
	- $\blacktriangleright$  »the dog barks loudly .«
- $\triangleright$  Construct a sentence with 5 tokens and 4 types!
	- $\blacktriangleright$  »the cat loves the mouse«

- I What is the relation between number of tokens and number of types?
- $\triangleright$  Construct a sentence with 5 tokens and 5 types!
	- $\blacktriangleright$  »the dog barks loudly .«
- $\triangleright$  Construct a sentence with 5 tokens and 4 types!
	- $\blacktriangleright$  »the cat loves the mouse«
- $\triangleright$  Construct a sentence with 5 tokens and 1 type!

- $\triangleright$  What is the relation between number of tokens and number of types?
- $\triangleright$  Construct a sentence with 5 tokens and 5 types!
	- $\blacktriangleright$  » the dog barks loudly . «
- $\triangleright$  Construct a sentence with 5 tokens and 4 types!
	- $\blacktriangleright$  »the cat loves the mouse«
- $\triangleright$  Construct a sentence with 5 tokens and 1 type!
	- $\triangleright$  »dog dog dog dog dog« (not really a sentence ...)
	- It's not possible to create a *y* proper  $\epsilon$  sentence with 1 type

# Type-Token-Ratio (TTR)

 $\blacktriangleright$  Measure for **>lexical** variability

 $TTR = \frac{number of types}{n\_when of tells }$ number of tokens

 $\blacktriangleright$  Max value: 1

 $\blacktriangleright$  Measure for  $\lambda$  lexical variability

 $TTR = \frac{number of types}{n\_when of tells }$ number of tokens

 $\blacktriangleright$  Max value: 1 (there cannot be more types than tokens)  $\blacktriangleright$  Min value:  $\epsilon = \frac{1}{\text{very large}}$ very large number

 $\blacktriangleright$  Measure for  $\lambda$  lexical variability

 $TTR = \frac{number of types}{n\_when of tells }$ number of tokens

- $\blacktriangleright$  Max value: 1 (there cannot be more types than tokens)
- $\blacktriangleright$  Min value:  $\epsilon = \frac{1}{\text{very large}}$ very large number
- $\blacktriangleright$  Real (German) texts
	- 10 000 words (Wikipedia):  $\frac{4021}{10000} = 0.4021$

#### TTR and Text Length

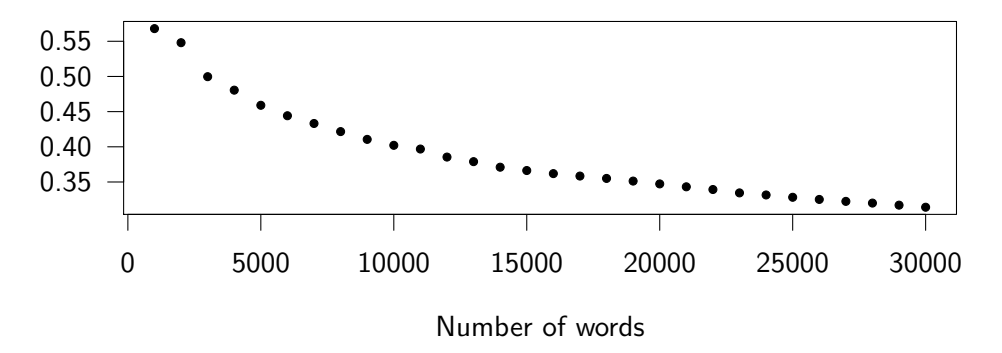

Figure: Type-Token-Ratio for increasing text lengths

#### TTR and Text Length

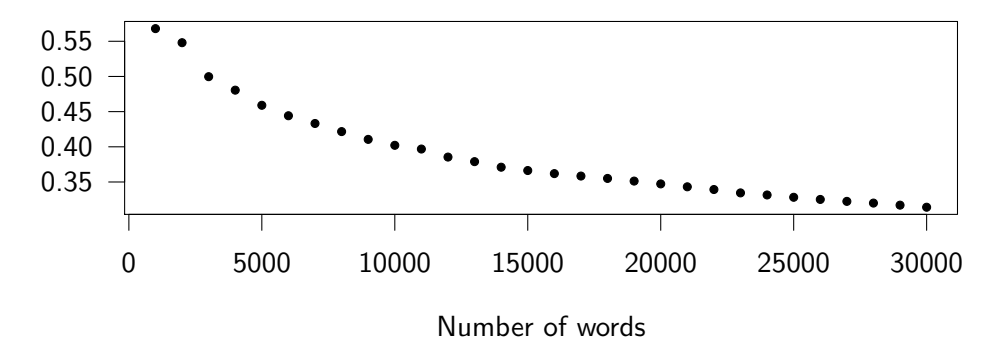

Figure: Type-Token-Ratio for increasing text lengths

- Increasing length  $\rightarrow$  lower TTR!
- $\blacktriangleright$  Why?

#### TTR and Text Length

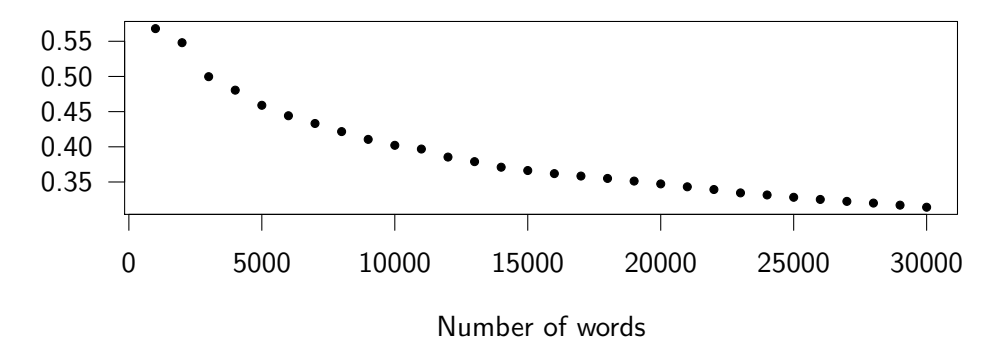

Figure: Type-Token-Ratio for increasing text lengths

Increasing length  $\rightarrow$  lower TTR!  $\blacktriangleright$  Why?- Zipf!

## Standardized TTR (STTR)

- $\triangleright$  Calculate TTR over windows of fixed size (e.g., 1000 words)
- $\blacktriangleright$  Calculate arithmetic mean over TTR values

## Standardized TTR (STTR)

- $\triangleright$  Calculate TTR over windows of fixed size (e.g., 1000 words)
- $\blacktriangleright$  Calculate arithmetic mean over TTR values

 $TTR_n = \frac{\text{number of types in } n\text{th window}}{\text{number of follows in } m\text{th window}}$ number of tokens in *n*th window

### Standardized TTR (STTR)

- $\triangleright$  Calculate TTR over windows of fixed size (e.g., 1000 words)
- $\blacktriangleright$  Calculate arithmetic mean over TTR values

$$
TTR_n = \frac{\text{number of types in } n\text{th window}}{\text{number of tokens in } n\text{th window}}
$$
\n
$$
STTR = \frac{1}{w} \sum_{i=0}^{w} TTR_i
$$

#### *n*-grams

- $\blacktriangleright$  So far: Individual tokens
- $\blacktriangleright$  But: Context is important for linguistic expressions

#### *n*-grams

- $\blacktriangleright$  So far: Individual tokens
- $\blacktriangleright$  But: Context is important for linguistic expressions
- $\blacktriangleright$  *n*-gram: A list of *n* directly adjacent tokens
	- ▶ Popular choices for *n*: 2 to 4

#### *n*-grams

- $\blacktriangleright$  So far: Individual tokens
- $\triangleright$  But: Context is important for linguistic expressions
- $\blacktriangleright$  *n*-gram: A list of *n* directly adjacent tokens
	- ▶ Popular choices for *n*: 2 to 4

#### Example

The dog barks.

- ▶ 1-grams: »the«, »dog«, »barks«, ».«
- ▶ 2-grams (bigrams): »the dog«, »dog barks«, »barks .«
- ▶ 3-grams (trigrams): »the dog barks«, »dog barks .«

# <span id="page-56-0"></span>Section 2

[Encoding](#page-56-0)

#### **Introduction**

- $\blacktriangleright$  How to represent text data in a computer
- $\blacktriangleright$  Enumeration: Each character is assigned a number
- **IMPERIST: American Standard Code for Information Interchange (ASCII)** Wikipedia: ASCI
	- ▶  $128 = 2^7$  characters, including control symbols for telegraphy
	- $\blacktriangleright$  No German Umlauts etc.

#### Introduction

- $\blacktriangleright$  How to represent text data in a computer
- $\blacktriangleright$  Enumeration: Each character is assigned a number
- **IMPRET American Standard Code for Information Interchange (ASCII)** Wikipedia: ASCI
	- ▶  $128 = 2^7$  characters, including control symbols for telegraphy
	- $\blacktriangleright$  No German Umlauts etc.
- I Unicode: A single standard to represent all characters from all languages
	- ▶ 149 186 characters, including CJK ideographs [Unicode 15.0 charts](https://www.unicode.org/charts/)
	- Complex enumeration scheme

#### Unicode

 $\triangleright$  Code point: An integer in the Unicode standard

- $\triangleright$  Written in hexadecimal and prefixed with  $U^+$
- $\blacktriangleright$  E.g.: [U+00E4](https://util.unicode.org/UnicodeJsps/character.jsp?a=00E4) = »Latin Small Letter a with Diaeresis« = ä

### Unicode

 $\triangleright$  Code point: An integer in the Unicode standard

- $\triangleright$  Written in hexadecimal and prefixed with  $U^+$
- $\blacktriangleright$  E.g.: [U+00E4](https://util.unicode.org/UnicodeJsps/character.jsp?a=00E4) = »Latin Small Letter a with Diaeresis« = ä
- $\triangleright$  Mapping methods used to map each code point onto a code unit
	- $\triangleright$  Code unit: A sequence of bytes that represent some character
- $\triangleright$  Unicode transformation format (UTF): Most common mapping
	- ► UTF-8: uses one to four bytes for each code point, maximizes compatibility with ASCII
	- $\triangleright$  UTF-16, uses one or two 16-bit code units per code point
		- $\blacktriangleright$  Strings in Java!
	- $\triangleright$  UTF-32, uses one 32-bit code unit per code point

#### UTF-8

 $\triangleright$  Code points [U+0000](https://util.unicode.org/UnicodeJsps/character.jsp?a=0000) to [U+007F](https://util.unicode.org/UnicodeJsps/character.jsp?a=007F) (128) represented in ASCII way, with a leading zero

**E.g.:**  $A_{ASCII} = U + 0041 = 65_{10} = 41_{16} = 1000001_2 = 0 \boxed{1} \boxed{0} \boxed{0}$ 

### UTF-8

 $\triangleright$  Code points [U+0000](https://util.unicode.org/UnicodeJsps/character.jsp?a=0000) to [U+007F](https://util.unicode.org/UnicodeJsps/character.jsp?a=007F) (128) represented in ASCII way, with a leading zero

**E.g.:**  $A_{\text{ASCII}} = U + 0041 = 65_{10} = 41_{16} = 1000001_2 = 0$ 

- ▶ Code points [U+0080](https://util.unicode.org/UnicodeJsps/character.jsp?a=0080) to [U+07FF](https://util.unicode.org/UnicodeJsps/character.jsp?a=07FF) (1920) are represented in two bytes
	- $\blacktriangleright$  First byte starts with 110, second with 10

▶ E.g.:  $\ddot{a} = U + 0.0024 = 228_{10} = 11100100_2 = 11$ 

### UTF-8

 $\triangleright$  Code points [U+0000](https://util.unicode.org/UnicodeJsps/character.jsp?a=0000) to [U+007F](https://util.unicode.org/UnicodeJsps/character.jsp?a=007F) (128) represented in ASCII way, with a leading zero  $\blacktriangleright$  E.g.:  $A_{\text{ASCII}} = U + 0041 = 65_{10} = 41_{16} = 1000001_2 = \boxed{0}$  $\triangleright$  Code points [U+0080](https://util.unicode.org/UnicodeJsps/character.jsp?a=0080) to [U+07FF](https://util.unicode.org/UnicodeJsps/character.jsp?a=07FF) (1920) are represented in two bytes  $\blacktriangleright$  First byte starts with 110, second with 10 ▶ E.g.:  $\ddot{a} = U + 00E4 = 228_{10} = 11100100_2 = |1$ I [U+0800](https://util.unicode.org/UnicodeJsps/character.jsp?a=0800) to [U+FFFF](https://util.unicode.org/UnicodeJsps/character.jsp?a=FFFF): 1 1 1 0 1 0 1 0 (three bytes) I [U+10000](https://util.unicode.org/UnicodeJsps/character.jsp?a=10000) to [U+10FFFF](https://util.unicode.org/UnicodeJsps/character.jsp?a=10FFFF): 4 Bytes, first one starting with 11110, others with 10

#### Parsing UTF-8

- If a byte starts with a 0: The character is one byte long
- If a byte starts with a 1:
	- $\triangleright$  The number of 1s before the first 0 determine how many bytes belong to this character
	- $\blacktriangleright$  Check that they start with 10
	- $\blacktriangleright$  Take them together as a single character

#### Parsing UTF-8

- If a byte starts with a 0: The character is one byte long
- If a byte starts with a 1:
	- Interminative The number of 1s before the first 0 determine how many bytes belong to this character
	- $\blacktriangleright$  Check that they start with 10
	- $\blacktriangleright$  Take them together as a single character
- $\blacktriangleright$  Everything else is an undefined byte sequence
	- $\blacktriangleright$  Maybe it's a different encoding?

#### Parsing UTF-8

- If a byte starts with a 0: The character is one byte long
- If a byte starts with a 1:
	- Interminative The number of 1s before the first 0 determine how many bytes belong to this character
	- $\blacktriangleright$  Check that they start with 10
	- $\blacktriangleright$  Take them together as a single character
- $\blacktriangleright$  Everything else is an undefined byte sequence
	- $\blacktriangleright$  Maybe it's a different encoding?

#### Determining Encoding

- It is difficult to (automatically) determine the encoding of a text
- $\triangleright$  »11000011 10100100« is »ä« in UTF-8, but »Ä $\alpha$ « in ISO Latin 1 how to know what's correct?

#### Combined Characters

- $\triangleright$  For flexibility, there is a mechanism for combining characters
- $\triangleright$  [U+0300](https://util.unicode.org/UnicodeJsps/character.jsp?a=0300) to [U+036F](https://util.unicode.org/UnicodeJsps/character.jsp?a=036F) defines combining diacritical marks
- $\blacktriangleright$  To be combined with the preceding character
- $\triangleright$  [U+0041](https://util.unicode.org/UnicodeJsps/character.jsp?a=0041) [U+0308](https://util.unicode.org/UnicodeJsps/character.jsp?a=0308) represent Ȁ« in decomposed form

#### Combined Characters

- $\triangleright$  For flexibility, there is a mechanism for combining characters
- $\triangleright$  [U+0300](https://util.unicode.org/UnicodeJsps/character.jsp?a=0300) to [U+036F](https://util.unicode.org/UnicodeJsps/character.jsp?a=036F) defines combining diacritical marks
- $\triangleright$  To be combined with the preceding character
- $\triangleright$  [U+0041](https://util.unicode.org/UnicodeJsps/character.jsp?a=0041) [U+0308](https://util.unicode.org/UnicodeJsps/character.jsp?a=0308) represent Ȁ« in decomposed form
- $\triangleright$  [U+00C4](https://util.unicode.org/UnicodeJsps/character.jsp?a=00C4) *also* represents » $\ddot{A}$ « (in precomposed form)

#### Combined Characters

- $\triangleright$  For flexibility, there is a mechanism for combining characters
- $\triangleright$  [U+0300](https://util.unicode.org/UnicodeJsps/character.jsp?a=0300) to [U+036F](https://util.unicode.org/UnicodeJsps/character.jsp?a=036F) defines combining diacritical marks
- $\triangleright$  To be combined with the preceding character
- $\triangleright$  [U+0041](https://util.unicode.org/UnicodeJsps/character.jsp?a=0041) [U+0308](https://util.unicode.org/UnicodeJsps/character.jsp?a=0308) represent Ȁ« in decomposed form
- $\triangleright$  [U+00C4](https://util.unicode.org/UnicodeJsps/character.jsp?a=00C4) *also* represents Ȁ« (in precomposed form)

#### Normalization

- $\triangleright$  Normalization Form D (NFD):
	- ▶ »Canonical Decomposition«
	- $\blacktriangleright$  All combined characters are represented in their decomposed form

#### $\blacktriangleright$  Normalization Form C (NFC):

▶ »Canonical Decomposition, followed by Canonical Composition«

### Combined Characters

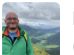

**Nils Reiter** @nilsreiter@social.cologne

#### Das ist ein a mit mehreren Pünktchen: ä. #SpaßMitUnicode

Feb 27, 2024 at 14:42 · Edited Feb 27 at 14:45  $\blacktriangledown$  · ۞ · ± 0 · ★ 3

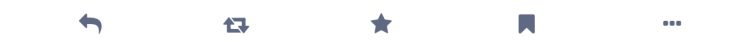

Figure: Having fun with Unicode [Source](https://social.cologne/@nilsreiter/112003734298295524)

### More (Interesting) Oddities

#### $\blacktriangleright$   $\Omega$

 $\blacktriangleright$  Represented as [U+2126](https://util.unicode.org/UnicodeJsps/character.jsp?a=2126) and [U+03A9](https://util.unicode.org/UnicodeJsps/character.jsp?a=03A9)
## More (Interesting) Oddities

## $\triangleright$   $\Omega$

- Represented as  $U+2126$  and  $U+03A9$
- $\blacktriangleright$  [U+03A9](https://util.unicode.org/UnicodeJsps/character.jsp?a=03A9): The Greek letter
- $\triangleright$  [U+2126](https://util.unicode.org/UnicodeJsps/character.jsp?a=2126): The physical unit for electrical resistance

## More (Interesting) Oddities

## $\triangleright$   $\Omega$

- Represented as  $U+2126$  and  $U+03A9$
- $\blacktriangleright$  [U+03A9](https://util.unicode.org/UnicodeJsps/character.jsp?a=03A9): The Greek letter
- $\triangleright$  [U+2126](https://util.unicode.org/UnicodeJsps/character.jsp?a=2126): The physical unit for electrical resistance

#### $\blacktriangleright$  »a« also represented twice

- $\triangleright$  [U+0061](https://util.unicode.org/UnicodeJsps/character.jsp?a=0061): Latin small letter a
- $\triangleright$  [U+0430](https://util.unicode.org/UnicodeJsps/character.jsp?a=0430): Cyrillic small letter a
- � This is/was also a security risk, because <https://mybank.com> and <https://mybаnk.com> look similar

# More (Interesting) Oddities: Emojis

#### $\blacktriangleright$  Country Flags

- $\blacktriangleright$  Emoji support came 2010, including country flags
- $\triangleright$  No individual code point for each flag
- Instead: Regional indicator symbols that represent ISO 3166-1 codes for countries
- Implementations should render [U+1F1E9](https://util.unicode.org/UnicodeJsps/character.jsp?a=1F1E9) [U+1F1EA](https://util.unicode.org/UnicodeJsps/character.jsp?a=1F1EA) as
	- If that's not possible, use Roman letters ([U+1F1E9](https://util.unicode.org/UnicodeJsps/character.jsp?a=1F1E9) [U+1F1EA](https://util.unicode.org/UnicodeJsps/character.jsp?a=1F1EA) =  $DE$ )

# More (Interesting) Oddities: Emojis

### ▶ Country Flags

- $\blacktriangleright$  Emoji support came 2010, including country flags
- $\triangleright$  No individual code point for each flag
- Instead: Regional indicator symbols that represent ISO 3166-1 codes for countries
- Implementations should render [U+1F1E9](https://util.unicode.org/UnicodeJsps/character.jsp?a=1F1E9) [U+1F1EA](https://util.unicode.org/UnicodeJsps/character.jsp?a=1F1EA) as
	- If that's not possible, use Roman letters ([U+1F1E9](https://util.unicode.org/UnicodeJsps/character.jsp?a=1F1E9) [U+1F1EA](https://util.unicode.org/UnicodeJsps/character.jsp?a=1F1EA) =  $DE$ )
- $\blacktriangleright$  Emoji skin color variation: Similar to character combination
	- $\blacktriangleright$  II+1F44C II+1F3FB =  $\delta$  II+1F44C II+1F3FF =  $\delta$

#### [Encoding](#page-56-0)

Not a solved prob

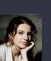

**Marina Weisband** @afelia@chaos.social

Much wow, DHL.

Versandmarken bei einem weltweiten Logistiker kaufen, der seine IT voll unter Kontrolle hat.

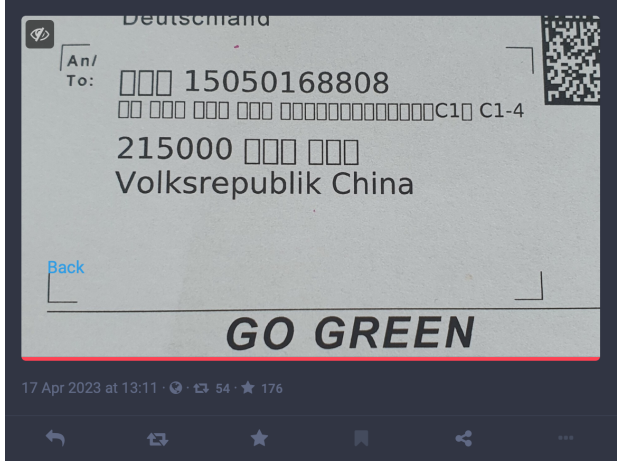

# <span id="page-77-0"></span>Section 3

[Summary](#page-77-0)

[Summary](#page-77-0)

# Summary

- $\blacktriangleright$  Types and tokens
- $\blacktriangleright$  Zipf distribution
- $\blacktriangleright$  Type-Token-Ratio
- $\blacktriangleright$  Encoding
- $\blacktriangleright$  Unicode

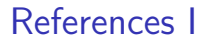

量 Manning, Christopher D./Hinrich Schütze (1999). Foundations of Statistical Natural Language Processing. Cambridge, Massachusetts and London, England: MIT Press.